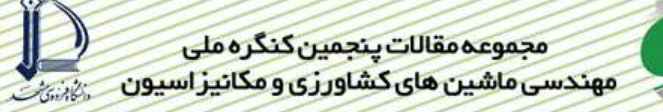

# بررسی خواص فیزیکی محصول سیب زمینی با استفاده از سیستم ماشین پنایی(۶۱۰) رؤيا حسنخاني<sup>1</sup>

#### چکیدہ

سیستم ماشین بینایی، یکی از ابزارهای کارپردی در بیشتر فرآیندها می باشد. یکی از این کاربردها، تعیین خصوصیات فیزیکی محصولات کشاورزی است. دانستن خصوصیات فیزیکی محـصولات، از جنبـه هـای مختلفـی حـائز اهمیـت اسـت. در بـسیاری از كاربردها، خصوصيات فيزيكي مانند سطح، حجم، شكل، دانسيته و وزن براي محاسبه ميزان افت رطوبت، نرخ انتقال حرارت، كميت استفاده از حشره کش، نرخ تنفس و… به کار می رود. سیستم ماشین بینایی از روش های غیرمخرب، دقیق و سریعی برای محاسبه این خصوصیات استفاده می کند. خصوصیاتی که در این مقاله بررسی می شوند عبارتند از: سطح، حجم، شکل، نقائص خارجی مانند سبز بودن، ترک ها، صدمات ناشی از حمله آفات و غیره. آنچه که در اندازه گیری کلیـه ایـن خـصوصیات مـشترک اسـت، تـصویر برداری از محصول و سپس استفاده از تکنیک های پردازش تصویر و روش های محاسباتی برای استخراج این خـصوصیات اسـت. با بررسی روش های انجام شده در برآورد این خصوصیات، کاربردی بودن این روش ها در استفاده های عملی و دقت برآورد آن ها مشخص می شود.

**کلیدواژه:** ماشین بینایی، سیب زمینی، خصوصیات فیزیکی، تصویربرداری، پردازش تصویر

١- دانشجوى كارشناسي ارشد مكانيزاسيون دانشگاه تبريز، پست الكترونيك: o.hasankhani@gmail.com

#### مقدمه

ماشین بینایی در لغت، تبدیل تصویر یک شیء به اطلاعات قابل فهم برای ماشین الکترونیکی(رایانه) می باشد و به بیان دیگر، ایجاد توانایی بینایی را در ماشین گویند. این ترکیب اضافه مقلوب بینایی هیین می باشد(۶).

بینایی ماشین مقوله نسبتا جدیدی است که منشا آن به دهه ۱۹۶۰ بر می گردد. یکی از اولین کاربردهای فنون پردازش تصویر، در دسته اول بهبود عکس های رقمی شده روزنامه بود که از طریق کابل زیر دریایی بین لندن و نیویورک منتقل می شد. به دنبال اسـتقبال گـسترده از ایـن زمینــه در دهه هفتاد میلادی هم در زمنه تئوری و هم کاربردی، شاهد پیشرفت های جدیدی در این تکنولوژی بوده ایم(۱). سیستم ماشـین بینـایی قـادر بـه گرفتن تصاویر برای بررسی خصوصیات فیزیکی مانند رنگ، اندازه، آسیب های سطحی و … می باشد، سپس این تصاویر برای پردازش و استخراج این خصوصیات به واحد پردازش فرستاده می شوند. پردازش تصویر، دانش جدیدی است که سابقه ی آن به پس از اختراع رایانه ها بر می گردد. بـا این حال این علم نوپا، در چند دهه اخیر از هر دو جنبه نظری و عملی پیشرفت های چشمگیری داشته است. سرعت این پیشرفت به اندازه ای بوده است که هم اکنون پس از این مدت نسبتا کوتاه، می توان به راحتی ردپای پردازش تصویر را در بسیاری از علوم و صـنایع مـشاهده نمـود. مزیـت عمده استفاده از سیستم ماشین بینایی دقت و یکنواخت بودن روند کنترلی می باشد. در سیستم ماشین بینایی حسگر بینایی(دوربین) ، تـصاویری از محصول موردنظر تهيه كرده و با ارسال اين تصاوير به واحد پردازش بنا به نياز، تحليل هايي بر روى اين تصاوير انجـام مـي شـود. وجـود سيـستم نورپردازی مناسب یکی از ضروری ترین عوامل در تحلیل تصویر است. به طور کلی تحلیل تصویر شامل دو حیطه رنگ و ویژگـی هـای هندسـی است. در کاربردهای کشاورزی از ویژگی رنگ برای بررسی آفات پوست محصولات، رسیدگی محصول، رقم محصول و … استفاده می شود. ویژگی های هندسی عموما دربر گیرنده برآورد قطر، محیط، مساحت و حجم می باشد که در جهت درجه بندی محصول مورد نظر به کار برده می شود.

## مواد و روش ها

سیستم ماشین بینایی دارای دو قسمت سخت افزار و نرم افزار می باشد. قسمت سخت افزار متشکل از بخش های رایانه، دوربین و واحد نورپردازی است.در قسمت نرم افزار نیز از نرم افزارهایMATLAB, visual basic وتعدادی از نرم افزارهای دیگر، برای پردازش تصویر استفاده مـی شـود و علت انتخاب این نرم افزارها قدرت بالای آن در تحلیل تصاویر رنگی و هم چنین وجود توابع قوی در زمینه پردازش تصویر است.

## تصويربرداري

تصویر برداری تصویر یک شیء را به مجموعه داده های رقمی تبدیل می کند کـه ایـن داده هـا در واحـد پـردازش اسـتفاده مـی شـوند. عملیـات تصويربرداري شامل ۴ فاز است(شكل ١):

- ۰۱ نورپرداز*ی*
- ٢. تشكيل تصوير يا متمركز كردن أن
	- ٣. تشخيص يا حس كردن تصوير
- ۴. قالب بندي سيگنال خروجي دوربين

## نور پردازی

همانند چشم انسان سیستم های ماشین بینایی نیز از سطح و کیفیت نورپردازی تاثیر می پذیرند. بنابراین عملکرد سیستم نورپردازی به نحو مـوثری بر کیفیت تصویر تاثیر گذاشته و نقشی اساسی در کارایی و دقت سیستم ایفا می کند(۷).

نورپردازی یک پارامتر کلیدی تاثیرگذار بر کیفیت داده های ورودی می باشد. نورپردازی مناسب یکی از نیازهای اولیه برای تصویربرداری است ک ممکن است تا ۳۰٪ حجم کار و تلاش، برای طراحی یک سیستم ماشین بینایی را به خود اختصاص دهد. شرایط نورپردازی برکیفیت تصویر اثر می گذارد. یک تصویر با کیفیت بالا می تواند به کاهش پیچیدگی و زمان موردنیاز برای پردازش های بعدی کمک کنـد. همچنـین ایـن امـر موجـب کاهش هزینه های یک سیستم پردازش تصویر می شود. به دلیل عدم امکان همیشگی استفاده از نورهای طبیعی ناچـار بـه نـورپردازی مـصنوعی هستیم، انواع نـورپردازی در سیـستم هـای ماشـینی عبارتنـد از نـورپردازی پـشتی'، نـورپردازی جلـویی'، نـورپردازی چـشمک زن' و نـورپردازی  $(\mathfrak{f})^{\circ}$ ساختمانی

- 2 Back lighting
- 3 Front lighting
- 4 Strobe lighting
- 5 Structural lighting

<sup>1</sup> Machine vision

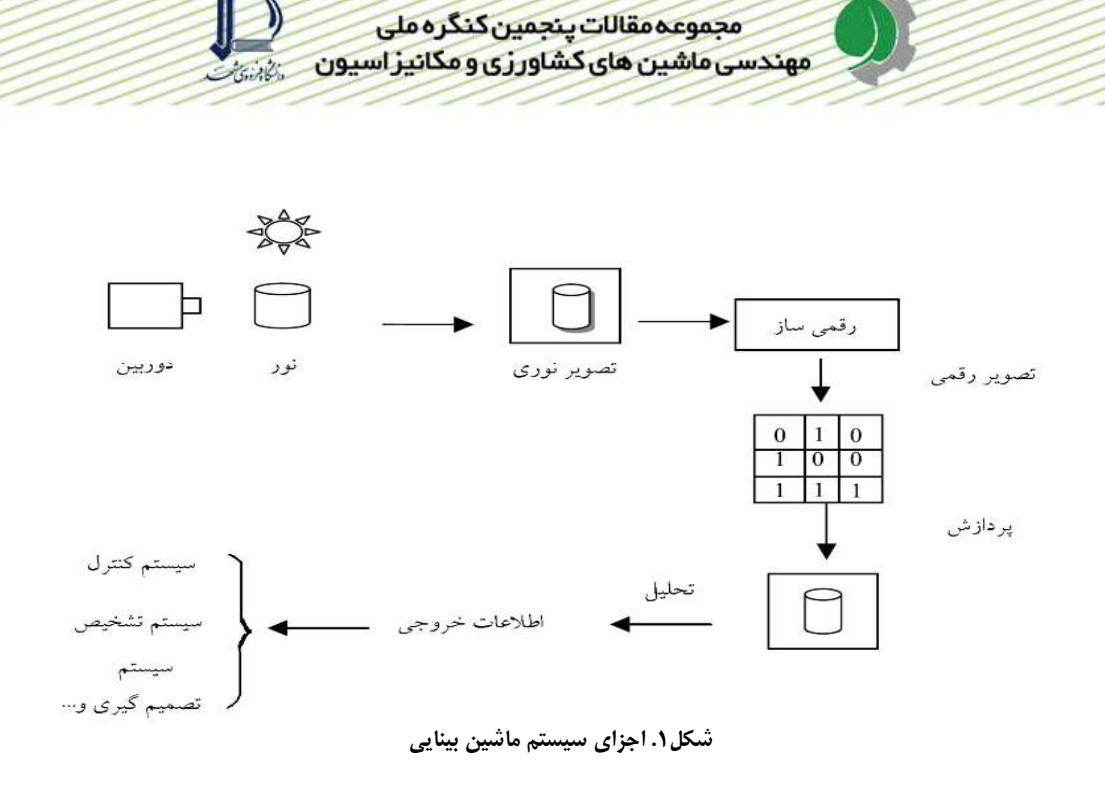

# يردازش تصوير

برای انجام پردازش تصویر اولین گام گرفتن تصویر از هر یک از سه نمای محصول موردنظر می باشـد. نمـای اول در راسـتای بـزرگ تـرین بعـد محصول(a)، نمای دوم در جهت بزرگ ترین بعد عمود بر بعد b) a) و نمای سوم در راستای بزرگ ترین بعد عمود برa(c)، در نظـر گرفتـه مـی شود. تصاویر گرفته شده به وسیله دوربین در حافظه دائمی رایانه ذخیره می شود، بدین ترتیب برای پردازش تصاویر، تک تک آن ها به محیط نـرم افزار فراخوانده می شود(شکل ۲).

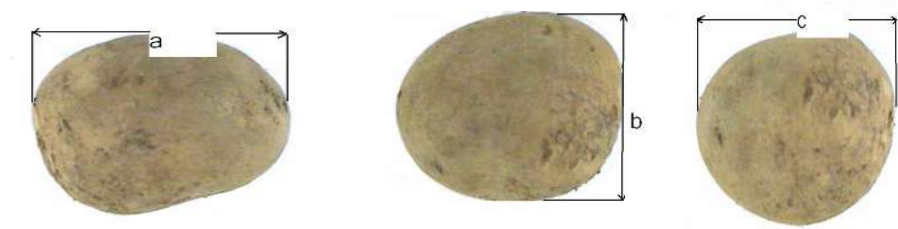

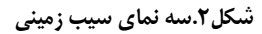

# کالیبراسیون سیستم ماشین بینایی در اندازه گیری ابعاد

با توجه به این نکته که در پردازش تصویر واحد طول بر حسب پیکسل می باشد، لذا می طلبد که این مقادیر برای مقایسه با معیارهای استاندارد به واحدهای استاندارد تبدیل شود. بنابراین قبل از تصویر برداری از نمونه ها، تصوبرهایی از نمونه شابلون های با ابعاد مشخص گرفتـه مـی شـود(۲). پردازش اولیه

چون تصویر اولیه دارای نویزهای مختلفی است، هدف از پردازش اولیه حذف این نویزها و بهبود داده های تصویری از اعوجاح های ناخواسـته و یـا اضافه کردن بعضی از ویژگی های موردنیاز برای پردازش های بعدی است به طوریکه امکان توفیق سایر پردازش ها را نیز افزایش دهد(۸).

بخش بندى تصوير

عمل بخش بندی تصویر یک تصویر را به مناطق دارای ویژگی های مشابه تقسیم می کند. این کار به دلیـل فراوانـی اطلاعـات دیـداری در یـک تصویر از کارهای دشوار است. از طرفی یک شیوه قوی بخش بندی تا حد زیادی فرآیند را به حل موفق مساله موردنظر نزدیک می کنـد. خروجـی این مرحله معمولا داده های پیکسلی خام است که مرز یک ناحیه یا تمام نقاط درون آن را تشکیل می دهد. (۳).

از تکنیک های بخش بندی می توان به تکنیک های بخش بندی بر اساس آستانه یابی، ناحیه، شیب و دسته بندی اشاره کرد. در میان روش های ذکر شده روش بخش بندی بر اساس اَستانه یابی و بخش بندی بر اساس ناحیه، جزء پرکاربرد ترین روش های بخش بندی هستند.

# بخش بندی بر اساس أستانه یابی

این روش تکنیک ویژه و موثری برای تصاویرشامل اجسام جامد پیوسته واقع بر پس زمینه متمایز است که با یک مقدار مناسب حد آستانه می توان جسم را از قسمت های باقیمانده تصویر جدا کرد. این روش زمانی مفید است که جسم موردنظر دارای سطح خاکستری یکسان بوده و بر روی پس زمينه متفاوت قرار گرفته باشد.(٨)

# بخش بندی بر اساس ناحیه

در این روش پیکسل های تصویر، مطابق با یک مجموعه معیار یکسان به صورت نواحی بزرگتر دسته بندی می شوند و یا به طور مکرر یک تصویر به نواحی کوچک و کوچکتر تجزیه می شود تا معیار مشخصی بر اَورده شود. الگوریتم های ناحیه ای دارای محاسباتی بـسیار بیـشتر از روش هـای ساده ای مانند آستانه پابی است اما قادرند به طور مستقیم و همزمان از چند مشخصه برای تعیین موقعیت های مرزی اشیاء استفاده کنند. (۸) خصوصیات کمی

# تېديل تصاوير به قالب سطوح خاکستري

این امر برای کاهش حجم تصویر و در واقع افزایش سرعت پردازش صورت می گیرد. نحوه تبدیل تصویر رنگی به قالب سـطوح خاکـستری بـدین ترتیب است که ابتدا پارامترهای $\rm B$  , $\rm G,\,R$  یک پیکسل استخراج می شود و سپس مقدار عددی  $\rm I$  مربوط به هر پیکسل محاسبه شده و جزء صحیح آن به جای مولفه های  $\rm RGB$  در همان پیکسل قرار می گیرد(شکل ۳)

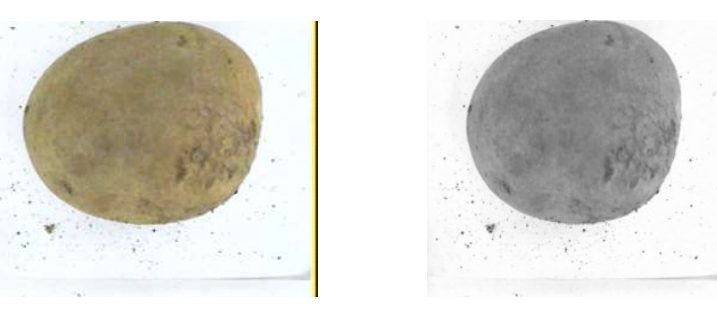

## شکل۳.تصویردر قالب RGB (چپ) و تصویر در قالب سطوح خاکستری(راست)

## تشخیص زمینه و مواد اضافی

با محاسبه یک حد آستانه<sup>\</sup> مطلوب برای جداسازی زمینه و مواد اضافی، به مواد اضافی و زمینه مقدار صفر و به نمونه مقـدار یـک داده مـی شـود. بدین ترتیب، تصویر به یک تصویر دودویی<sup>⊺</sup> تبدیل می شود. محاسبه حد آستانه به طرق مختلفی انجام مـی شـود، یکـی از سـاده تـرین روش هـا محاسبه حداًستانه به کمک هیستوگرام شدت نور یک تصویر می باشد(شکل۴)

1 Threshold 2 Binary

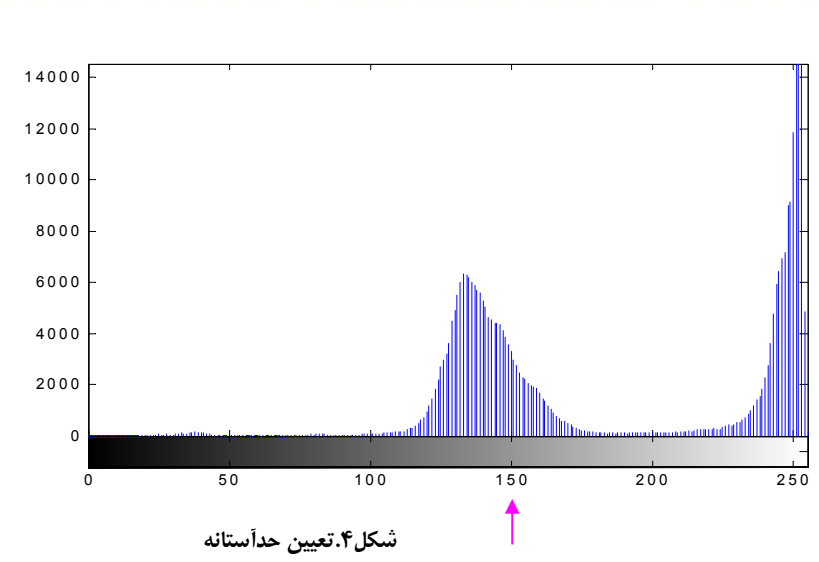

برای تشخیص لبه به پیکسل های مرزی مقدار صفر و به بقیه پیکسل ها مقدار یک نسبت داده می شود. با استخراج مرز نمونه ها، می تـوان قطـر نمونه ها، گردی، محیط و مساحت تصویر را با استفاده از نرم افزار مورد نظر محاسبه کرد (شکل ۵).

مجموعه مقالات ينجمين كنگره ملى مهندسی ماشین های کشاورزی و مکانیز اسپون

#### محاسبه قطر

پس از تشخیص لبه با پیدا کردن مرکز نمونه، اولین قطر با یک عبور از سطر وسطی و تشخیص ابتدا و انتهای لبه، طبق رابطه ۱ محاسبه می شود.  $d = |x2 - x1|$  $(1)$ 

> d:قط ابتدای لبه: $(x_1,y_1)$ انتهای لبه:  $(x_2,y_2)$ قطر در زوایای دیگر به کمک رابطه اقلیدس(رابطه ۲) حاسبه می شود.

$$
d = \sqrt{(x^2 - x^2)}^2 + (y^2 - y^2)^2
$$
 (2)

#### محاسبه مساحت و محیط تصویر

مساحت اساسی ترین و ساده ترین روش اندازه گیری ابعاد است. پس از حذف نویز از تصویر باینری با شمارش تعداد پیکسل های ناحیه موردنظر به کمک شمارنده های موجود می توان به سطح تصویر مورد نظر در آن نما دست یافت. محیط یک جسم برای تشخیص اجسامی با اشـکال سـاده و پیچیده مفید است. با شمارش تعداد پیکسل های مرزی در لبه استخراج شده می توان به محیط دست یافت.

### محاسبه میزان گردی و تشخیص بدشکلی

گردی یا شعاع انحنا یک ویژگی مهم در محصولات کشاورزی به شمار می رود که در بررسی چگونگی غلتش و توزیع تنش در تماس محـصول بـا محصول، با وسایل حمل و نقل و انبارداری مورد استفاده قرار می گیرد. تیزی بیشتر سطوح تماس باعث گسترش تنش ها می شود. فنـون مختلـف توصیف شکل مستقل از اندازه ابعاد هستند. از بین این تکنیک ها، توصیف گرهای فوریه` و ممان ثابت<sup>٦</sup> دارای بیشترین کاربرد هستند. تنها، ضرایب پایین بسط فوریه برای شناسایی شکل اساسی جسم موردنیاز است و روشی برای توصیف گری شکل می باشـد. از ممـان ثابـت بـه دليـل داشـتن خصوصیاتی مانند غیرحساس بودن نسبت انتقال، چرخش و تغییر مقیاس، که یک ویژگی شکل خوب بایستی آن ها را داشته باشد، می توان بـرای اندازه گیری ویژگی شکل استفاده کرد. سپس نتایج حاصل به کمک روش های تصمیم گیری موجود تحلیل می شود(شکل ۶) (۸).

1 Fourier descriptor

<sup>2</sup> Invariant moments

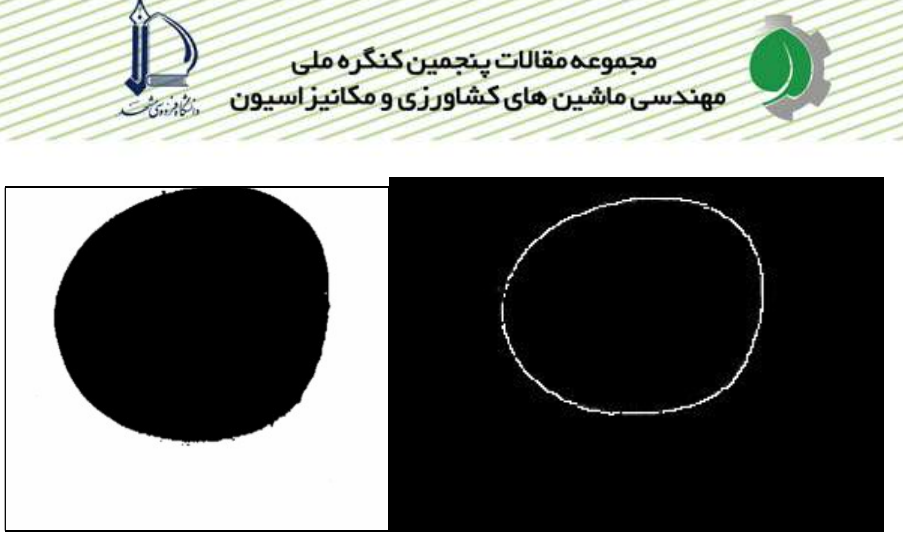

شکل۵.تصویرباینری(چپ) و مرز استخراج شده سیب زمینی(راست)

#### محاسبه حجم

حجم یک مشخصه مناسب برای کاربردهای متفاوت است، به عنوان مثال تعدادی از کاربردهای آن در زیر بیان شده داست:

- ١. با دانستن حجم و وزن محصولات چگالي محاسبه مي شود و از اين طريق مي توان با مقايسه ي مناسب به عيوب داخلـي محـصولات پی برد
	- ٢. اگر چگالی محصولات ثابت فرض شود، می توان وزن را با توجه به حجم أنها تعیین کرد

٣. با توجه به تمایل مصرف کنندگان به مصرف محصولات یکنواخت تر و هم اندازه، اندازه گیری حجم بسیار با اهمیت جلوه می نماید. مجموعه ای از مشخصه های ساده تصویری که بار محاسباتی کمی دارند با هم ترکیب شده و یک تابع حجم را به وجود می ورند. در این صـورت می توان این تابع را به صورت رابطه ۳ نشان داد :

 $=\text{f}(x_1,...,x_n)$  = حجم  $(3)$ 

تا Xn تا ویژگی های هندسی تصویر سیب زمینی است.به کمک اطلاعات حاصل از تصاویر گرفته شده از نماهای مختلف و بنا به آمـوزش قبلـی داده شده به شبکه عصبی، حجم محصول تعیین می شود( شکل ۷ ) (۹).

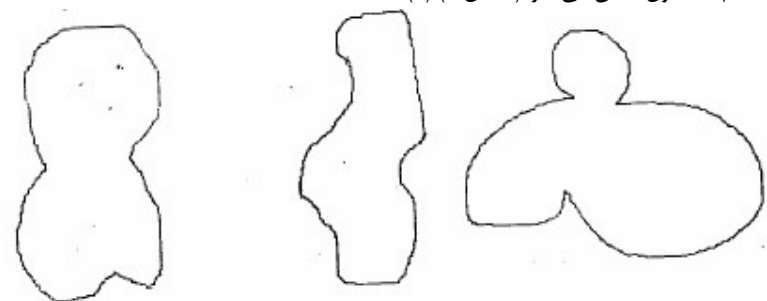

شکل۶.موارد قابل تشخیص برای جداسازی سیب زمینی های بدشکل

# خصوصيات كيفى **یردازش رنگی تصاویر**

اکثریت عیوب خارجی و بیماری ها توسط رنگ آن ها مشخص می شوند. برای کلیه عیوب رنگی، پیکسل هـای دارای اطلاعـات شـبیه بـه هـم انتخاب شده و از تصویر، استخراج شده و برچسب زده شده و ذخیره می شود.برای هر رقم یک مجموعه آموزشی <sup>۱</sup> و یک مجموعه تست<sup>۲</sup> استخراج می شود. تمایز بین عیوب هم رنگ مهم است، به عنوان مثال ترک و ریزوکتونیا<sup>۲</sup> هر دو سیاه رنگ هستند. تفاوت بین این دو نوع عیب در سـیب زمینی بسیار مهم است، چرا که ترک ها عیوب جدی تری هستند و می توانند باعث ضایعات بیشتر و آلوده کردن سایر غده ها شوند، بنـابراین غـده های دارای ترک باید از مجموعه خارج شوند. به علاوه ترک های توسعه یافته و بیماری جرب معمولی ٌ، هم رنـگ هـستند. معمـولا تـرک توسـعه

- 1 Training set
- 2 Test set
- 3 Rhizoctonia
- 4 Common scab

یافته، چیزی بیشتر از یک ناهنجاری در شکل سیب زمینی نبوده و هم رنگ پوست سیب زمینی می بشد. به دلیل اینکه ترک توسعه یافتـه بایـد از مجموعه خارج شود، تشخیص آن مهم است. برای تمایز این عیوب از شکل آن ها استفاده می کنیم به عنوان مثال ترک ها و تـرک هـای توسـعه یافته دارای کشیدگی و امتداد بیشتری نسبت به عیب های شبیه به آن ها هستند. خارج از مرکزیت به عنوان معیاری برای تمایز بین این عیوب بـه کار می رود و نسبت طول به عرض می باشد. این پارامتر دارای مقدار بین ۱ تا ∞ می باشد، یک شیء کروی دارای مقدار خارج از مرکزیت ۱ مـی باشد و هر چه کشیدگی شیء بیشتر شود مقدار این پارامتر نیز بیشتر خواهد بود(شکل۸). در فاز آموزشی برای کلیه ترک هـا و تـرک هـای توسـعه یافته از پارامتر خارج از مرکزیت برای مشخص کردن یک حد آستانه مناسب استفاده می شود. اگر سطح یک شیء بزرگ تـر از حـد آسـتانه سـطح بوده و خارج از مرکزیت سطح نیز بزرگ تر از حد آستانه خارج از مرکزیت باشد، اَن شیء به عنوان ترک طبقه بندی می شود(۱۱).

مجموعه مقالات ينجمين كنگره ملى مهندسی ماشین های کشاورزی و مکانیز اسپون

if (area<sub>obiect</sub> > threshold <sub>area</sub>) & & (eccentricity<sub>object</sub> > Threshold <sub>eccentricity</sub>)  $\Rightarrow$  object is a crack

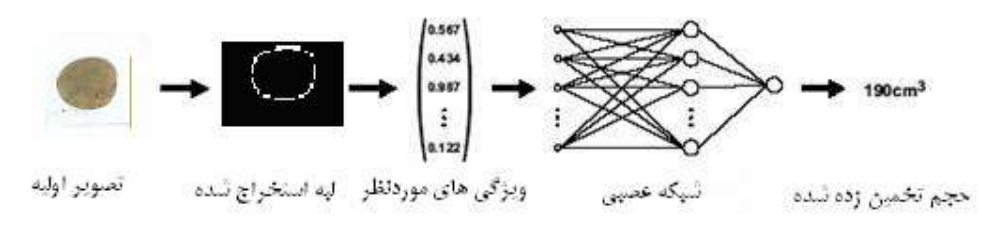

شکل ۷.تصویری شماتیک از مراحل مختلف محاسبه حجم

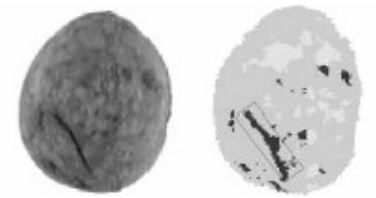

شکل ۸. ترک تشخیص داه شده

## طبقه بندى

دسته بندی موضوعات شناسایی شده عبارت است از تقسیم بندی آن ها در قالب مجموعه محدود دسته ها، که شامل مقایسه ویژگی هـای انـدازه گیری شده یک جسم با موضوعات معلوم یا سایر معیارهای معلوم و تعیین چگونگی تعلق موضوع جدید به مجموعه ویژه ای از موضوعات است. از روش های گوناگونی برای انجام مناسب این مرحله، استفاده می شود. روش های آماری، منطق فازی و شبکه عصبی سه روش اصلی دسته بنـدی اند. هدف کلی این روش ها شبیه سازی رفتار تصمیم گیری توسط انسان است. مزایای این روش ها ثبات، زمینـه کــاری متغیـر و ســادگی آن هـا است(۸).

 $(4)$ 

#### محاسبه وزن

در این روش ، می توان به کمک رابطه های موجود و اندازه گیری خصوصیات ظاهری سیب زمینی، به وزن نمونه ها دست یافت.

$$
W_{\text{potato}} \approx \frac{(\text{projected area})^2}{\text{length}}
$$

با فرض ثابت بودن چگالی سیب زمینی ها، می توان حجم نمونه ها را نیز محاسبه نمود(١٠).

## بحث و نتیجه گیری

با بررسی های انجام شده می توان به این نتیجه رسید، که سیستم ماشین بینایی سیستمی کارا در محاسبه خواص فیزیکی سـیب زمینـی اسـت. از مزایای این سیستم می توان به این مورد اشاره کرد که با تغییرات اندکی می توان این روش را برای سایر محصولات نیز به کار برد. گاهی اوقات با توجه به محدودیت های موجود، محاسبه ی یک ویژگی با اندازه گیری ویژگی دیگری انجام می شود، بنابراین می توان از خواص اندازه گیری شده به طور مستقیم یا غیر مستقیم بهره برد. به عنوان مثال می توان به ۱۲ ویژگی که به طور مستقیم و یا غیرمستقیم اندازه گیری شده است در زیـر اشاره کړد:

> مساحت<sup>'</sup>: تعداد پیکسل های تشکیل دهنده ی جسم محيط": طول مرز جسم نسبت ظاهری ؓ: نسبت عرض به طول کوچک ترین مستطیل محیطی قطر میانگین ٌ: میانگین قطر های اندازه گیری شده در چرخش های متوالی گردی<sup>°</sup>: نسبت مساحت به قطر میانگین تحدب ً: نسبت محيط اصلي به محيط پوسته ي محدب سختی': نسبت مساحت به مساحت پوسته ی محدب حوزه^: نسبت مساحت جسم به مساحت کوچک ترین مستطیل محیطی انرژی انحنا<sup>۹</sup>: میانگین مقدار انحناء در مرز جسم فاصله ی میانگین<sup>۰'</sup>: میانگین فاصله ی اقلیدسی هر پیکسل از مرکز هندسی واريانس فاصله<sup>\'</sup>: ميانگين تفاضل فاصله ي اقليدسي هر پيكسل و فاصله ي ميانگين دایروی<sup>۱۲</sup>: نسبت مجذور محیط به مساحت جسم(۹)

با وجود اینکه سیستم ماشین بینایی سیستمی کارا می باشد، عدم اطلاع کافی مهندسـین از تکنولـوژی ماشـین بینـایی و عـدم آشـنایی بـا توجیـه اقتصادی به کارگیری آن موجب شده است که در استفاده از این تکنولوژی تردید و در برخی موارد واکنش منفی وجود داشته باشـد. تعـداد سیـستم های ماشین بینایی نصب شده و در حال استفاده نسبت به تعداد مواردی که می توانند از این سیستم ها بهره گیرند، بسیار کمتر است. سـازندگان و فروشندگان سیستم های ماشین بینایی بر این عقیده هستند که به جز موارد معدود، اطلاعات کاربران این سیستم ها، بسیار محـدود مـی باشـد، در حالی که مفاهیم کلی برای کاربران شناخته شده است، اطلاع کاربردی کافی، در اختیار کاربران نیست تا بتوانند نیازهـای خـود را بـا توانـایی هـای ماشین بینایی مرتبط و بررسی نمایند. هر گونه پیشنهادی مبنی بر استفاده ی ماشین بینایی، می بایستی بـر اسـاس تـاثیر اقتـصادی آن در کـاربرد، موردنظر باشد(۵).

- 1 Area
- 2 Perimeter 3 Aspect Ratio
- 4 Mean Diameter
- 5 Roundness
- 6 Convexity
- 7 Solidity
- 8 Extent
- 9 Energy of Curvance
- 10 Mean Distance
- 11 Variance of Distance 12 Circularity

1959

#### منابع

- ١. [براهیمیان، س، ١٣٨۵، ارزیابی آزمایشگاهی بذركارها با استفاده از روش آنالیز تصویر، پایان نامـه كارشناسـی ارشـد، دانـشكده ، كشاورزي دانشگاه تبريز.
- ۲. جهانگیری صالح،م، ۱۳۸۵، درجه بندی سیب گلدن دلیشز با استفاده از پردازش تصویر، پایان نامــه کارشناســی ارشــد، دانــشکده مهندسی بیوسیستم، دانشگاه تهران.
	- ۳. خادمی، م و جعفری، د (مترجمین) ،۱۳۸۳، پردازش تصویر رقمی، انتشارات دانشگاه فردوسی مشهد.
		- ۴. خلیلی ، خ (مترجم) ،۱۳۸۰،ماشین بینایی و اصول پردازش دیجیتالی تصویر تهران:جهان نو.
- ۵. ٪ صیاد زاده، ح. (۱۳۸۱). ساخت دستگاه کنترل کیفیت بلادرنگ دانه های ریز با استفاده از ماشین بینایی، پایـان نامـه کارشناسـی ارشد، دانشکده فنی مهندسی، دانشگاه تربیت مدرس.
- ۶- وفایی، س. (۱۳۸۴). طراحی، ساخت و ارزیابی دستگاه تقسیم بندی میوه ها بر اساس رنگ، شـکل و انـدازه بـه کمـک ماشـین بینایی و تکنیک های هوش مصنوعی، پایان نامه |رشناسی ارشد، دانشکده کشاورزی، دانشگاه شیراز.

7. Brosnan, Tadhg., Sun, Da-Wen. (2003), Improving quality inspection of food products by computer vision – a review. Journal of food engineering . Vol.  $61:3-16$ .

8. Du Cheng – Jin, Sun Da-Wen. (2004), Recent developments in the applications of image processing techniques for food quality evaluation. Trends in Food Science  $\&$ Technology, 15, 230-249.

9. Forbes, K. (2000). Volume estimation of fruit from digital profile image. M. Sc. thesis of Electronic Engineering, Cape town.

10. Marchant J.A. (1990). A mechatronic approach to produce grading. In Mechatronics: Designing intelligent machines, (Author George Rzevski), pages 159-164.

11. Noordam, J.C., Otten, G.W., Timmermans, A.G.M., Zwol, B.H. van., High speed potato grading and quality inspection based on a color vision, Department Production and Control systems, ATO.

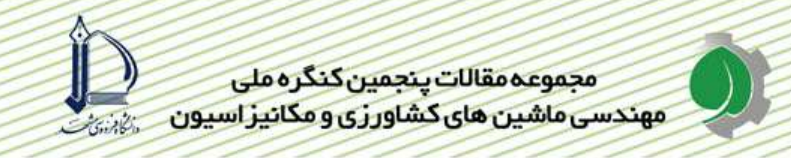

## Studying of potato physical properties by means of machine vision Roya hasankhani<sup>1</sup>

Machine vision system, is one of applied tools in many process. One of them is, determine of agricultural physical properties. Physical properties knowing, is important from different aspects, in many usage, physical properties such as: area, volume, shape, density and weight is used for determining moisture loss, heat transfer rate, insecticide usage quantity, respiration rate and etc. Machine vision system, uses undestroyed, precise and quick methods to calculate this properties. Properties that survey in this article are: area, volume, shape, external defects such as: greening, cracks, insect attack defects and etc. Crop photography, image processing techniques and calculating methods are joint process in all properties measurement. Studying of this methods determine that they are applied and preside. Study, or protocology and properties by means of machine vision,<br>
Studying of potato physical properties by means of machine vision<br>
Roya laxankhami<sup>1</sup><br>
Machine vision, system, is one of applied tools in many process. One

<sup>1</sup> Master student of agricultural mechanization of Tabriz university ro.hasankhani@gmail.com